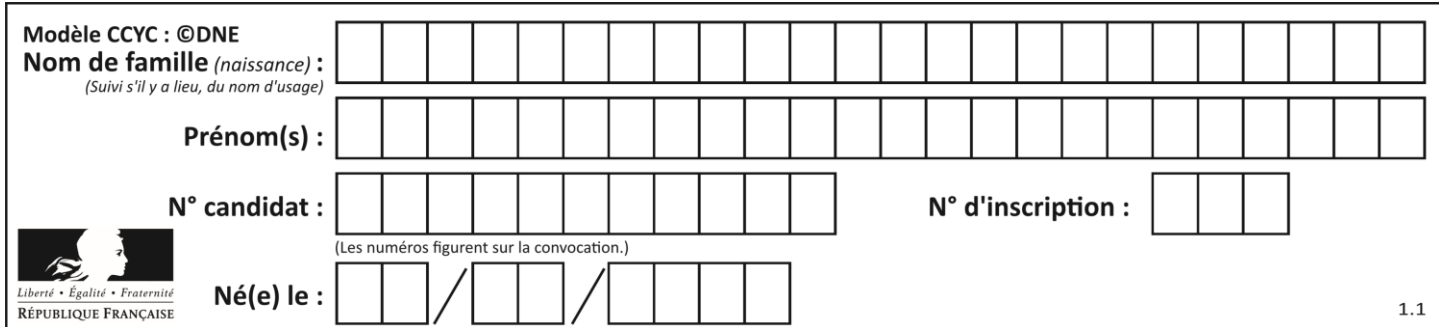

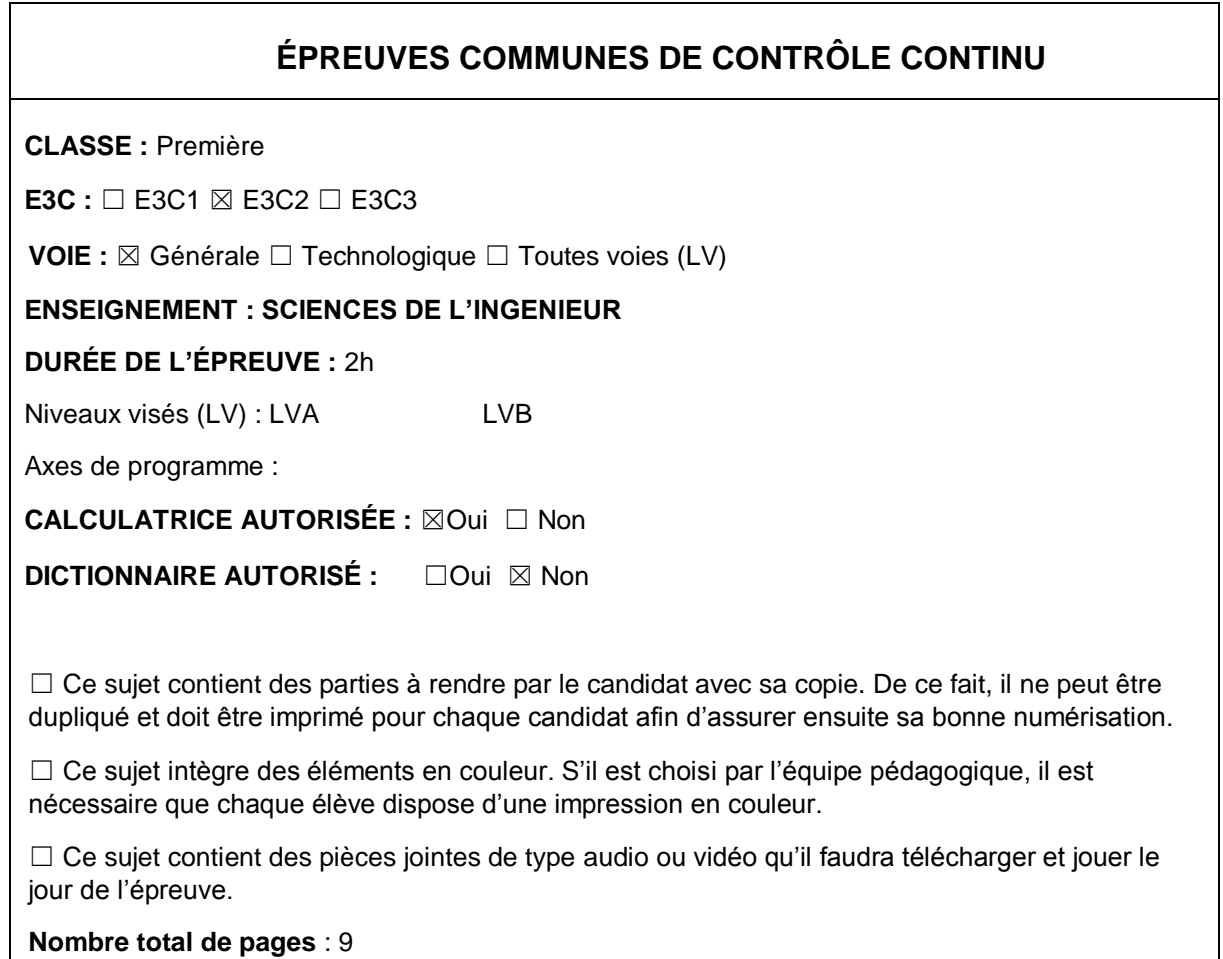

## **Constitution du sujet**

- **Étude d'une performance du produit** ..........................Pages 3 à 4
- **Commande du fonctionnement du produit ou modification de son comportement** .............................................................Pages 5 à 7
- **1 Document réponse** ...................................................Page 9

#### **Rappel du règlement de l'épreuve**

Le sujet comporte deux exercices indépendants l'un de l'autre, équilibrés en durée et en difficulté, qui s'appuient sur un produit unique. Un premier exercice s'intéresse à l'étude d'une performance du produit. Tandis que le second exercice porte sur la commande du fonctionnement du produit ou la modification de son comportement.

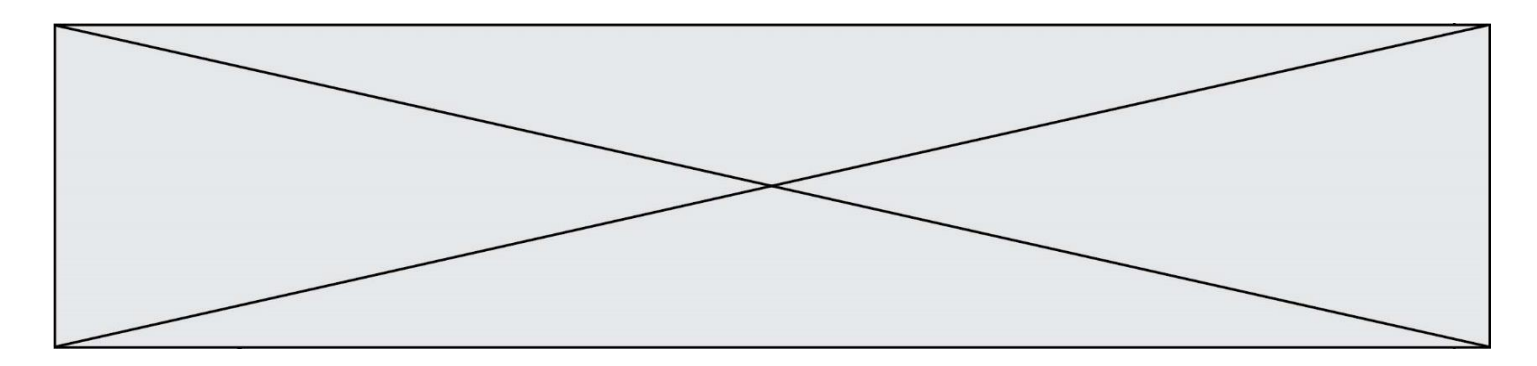

## **PRÉSENTATION DE LA MONTURE DU TÉLESCOPE**

L'astronomie amateur est une activité de loisirs qui consiste en l'observation d'objets du ciel diurne et nocturne situés au-delà du globe terrestre.

La pratique de l'astronomie requiert l'utilisation de matériel optique : le télescope qui est installé sur son pied, appelé aussi monture. La monture soutient le télescope, et permet le déplacement en rotation suivant 3 axes :

- un déplacement manuel qui incline l'ensemble pour tenir compte de la position de l'observateur : angle égal à la latitude du lieu

- deux déplacements motorisés pour se déplacer dans le ciel (voir figure n°1).

Une séance d'astronomie, généralement nocturne, consiste à observer plusieurs objets célestes dans le ciel pendant quelques temps. La monture doit alors pouvoir suivre un objet malgré la rotation de la terre, puis proposer des déplacements plus rapides pour 'passer' sur un autre objet céleste. La commande est manuelle par l'intermédiaire de la raquette (boîtier de commande), automatique grâce à des positions d'objets pré-enregistrées dans la raquette.

L'étude porte sur la motorisation de l'axe d'ascension sur la monture Sky-Watcher NEQ6.

La motorisation admet une large gamme de vitesse de rotation, allant de 1 fois jusqu'à 800 fois la vitesse de rotation de la terre.

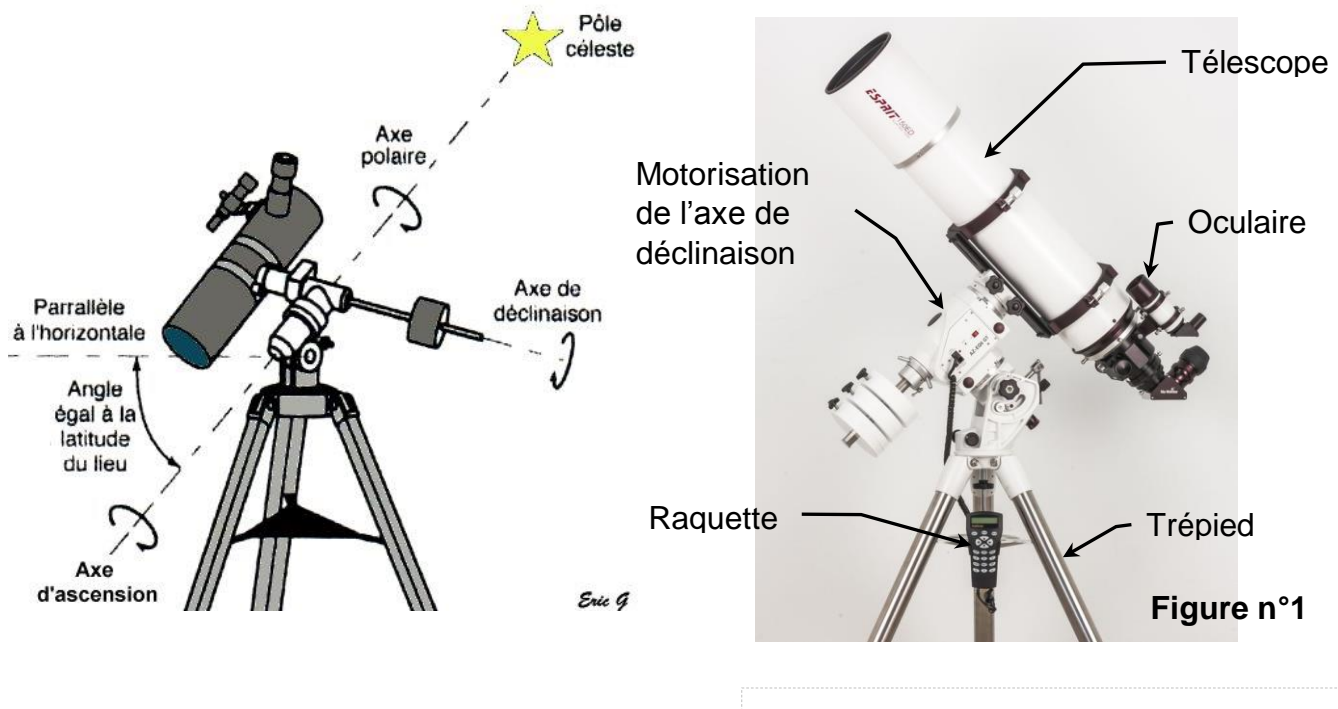

**G1SSCIN03209**

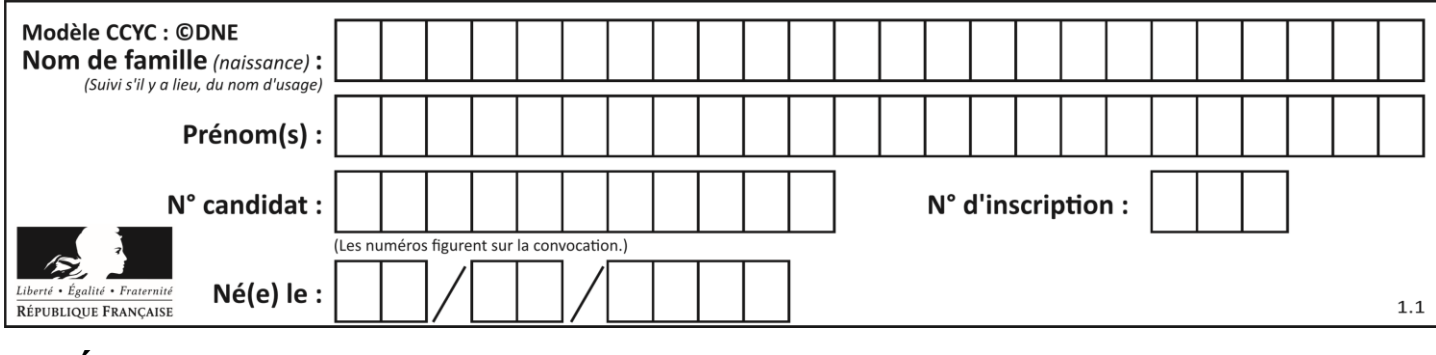

### **ÉTUDE D'UNE PERFORMANCE DU PRODUIT**

Lors de la recherche d'un objet céleste, l'astronome utilise le déplacement rapide (correspondant à 800 fois la vitesse de rotation de la terre). Dès qu'il voit la première partie de l'astre qu'il souhaite observer à travers l'oculaire, il relâche le bouton de commande sur la raquette.

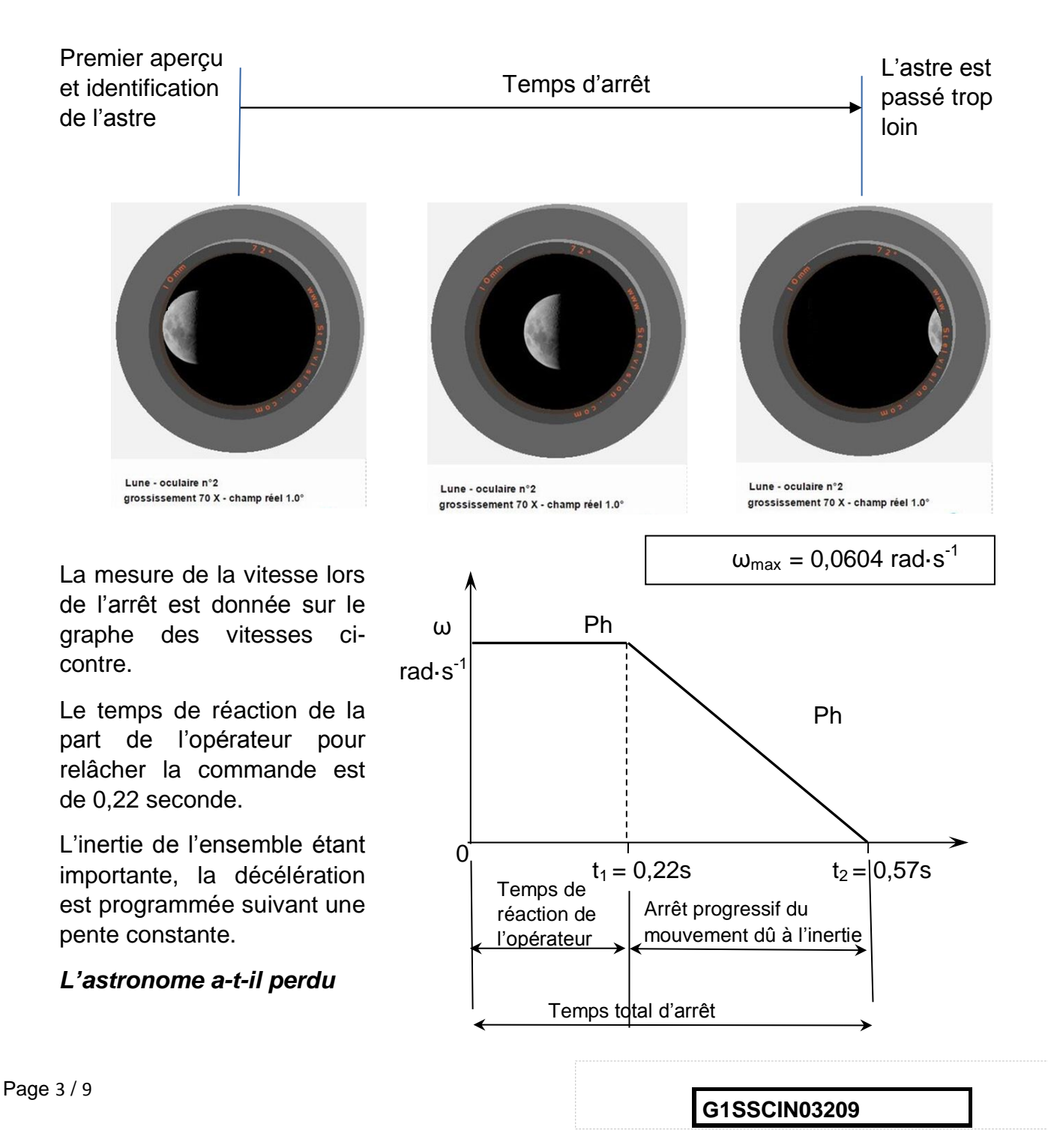

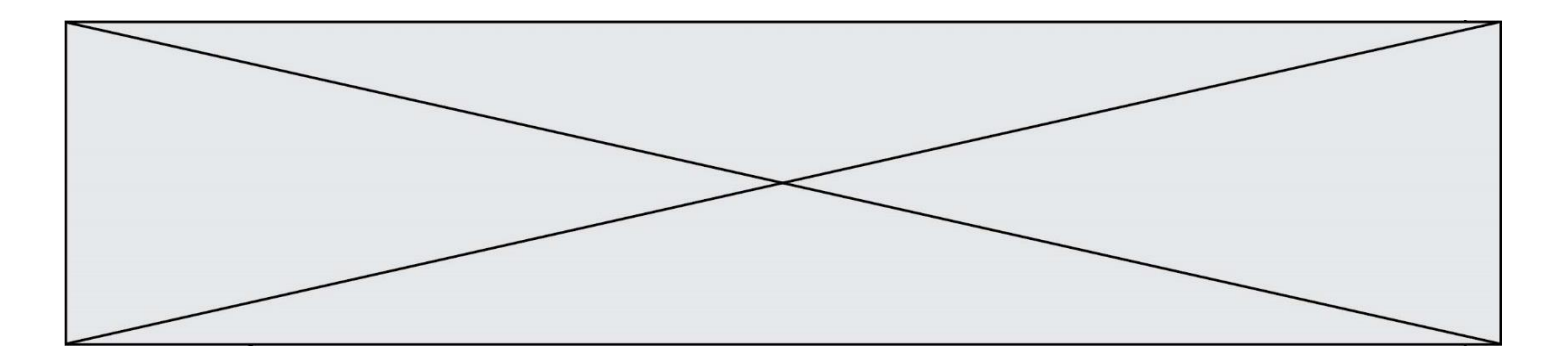

#### *de vue l'astre à cause de la rotation du télescope due à l'arrêt de l'ensemble lors de l'utilisation de la vitesse rapide ?*

- Question I.1 **Déterminer** la vitesse de rotation de la terre (sur la base de 1 tour en 24 heures), puis **calculer** l'écart entre la vitesse théorique rapide de rotation du télescope (800 fois la vitesse de rotation de la terre) et la vitesse mesurée  $\omega_{\text{max}} = 0.0604$  rad $\cdot$ s<sup>-1</sup>, en pourcentage de la vitesse théorique.
- Question I.2 **Caractériser** les deux phases décrites sur le graphe des vitesses.
- Question I.3 **Calculer** pour chaque phase le déplacement angulaire (respectivement  $\theta_1$  et  $\theta_2$ ), puis en déduire le déplacement angulaire total  $\theta$  correspondant à l'arrêt de la rotation du télescope.
- Question I.4 **Comparer** la valeur précédente (θ total) avec un angle maxi de 1<sup>°</sup> audelà duquel l'astre n'est plus visible car sorti du champ visuel.

La chaîne cinématique de la motorisation est donnée ci-après :

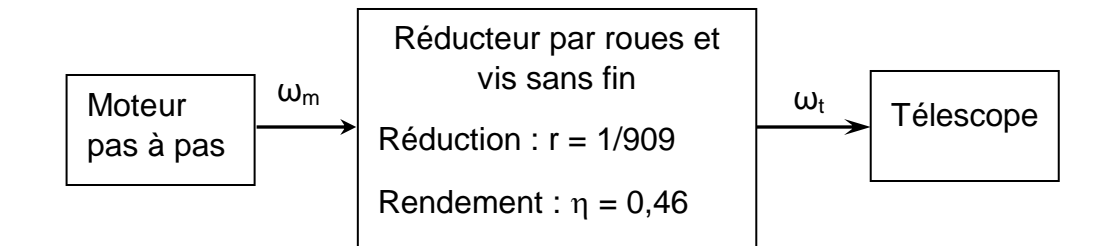

Le moteur de référence NEMA M-1713<sub>1</sub>,5 S est un moteur pas à pas dont la vitesse de rotation est limitée à 560 tr $\,$ min $<sup>1</sup>$  maximum.</sup>

Question I.5 Le télescope tournant à  $ω_{max} = 0.0604$  rad·s<sup>-1</sup>, **calculer** la vitesse de rotation du moteur et **conclure** quant à sa compatibilité.

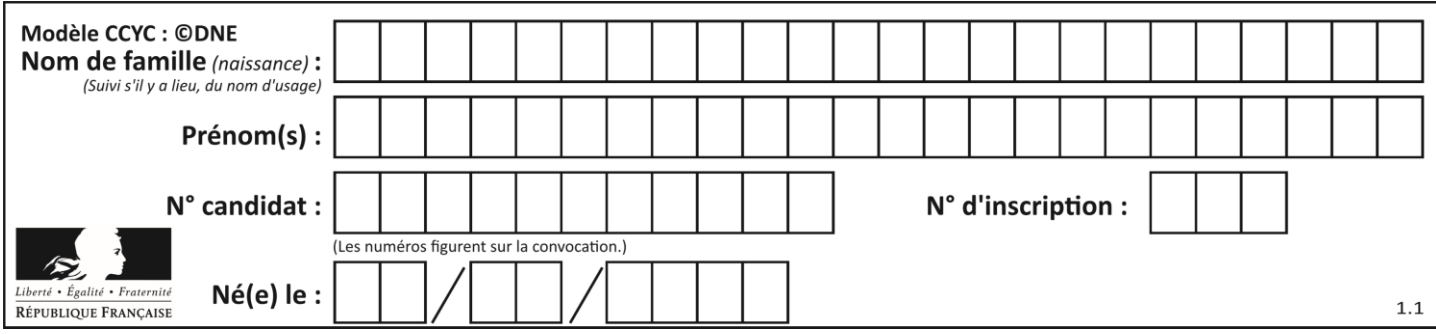

## **COMMANDE DU FONCTIONNEMENT DU PRODUIT OU MODIFICATION DE SON COMPORTEMENT**

Problématique : L'ensemble raquette plus monture est-il capable d'atteindre cette vitesse ?

Pour atteindre la vitesse 800x (800 fois la vitesse sidérale) le moteur pas à pas ne peut pas passer de 0 pas par seconde à 1684 pas par seconde instantanément. La vitesse sidérale est la vitesse de rotation de la terre, 1 tour en 24h pour simplifier.

À de nombreuses occasions, l'astronome amateur est amené à tourner simplement les axes de la monture, à différentes vitesses, en utilisant les flèches de la raquette. La procédure est la suivante :

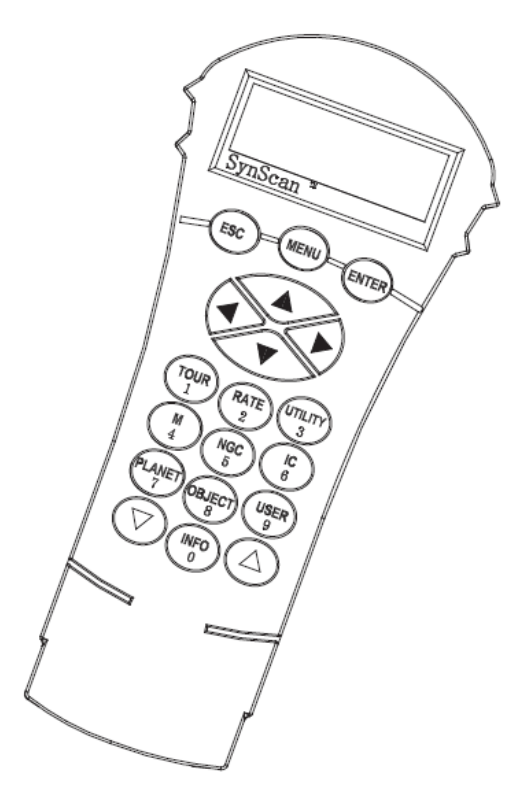

Les flèches **gauche** et **droite** sont utilisées pour les déplacements en Ascension Droite.

Les flèches **haut** et **bas** sont utilisées pour les déplacements en Déclinaison.

Une pression sur la touche **Rate / 2** permet de choisir la vitesse de déplacement :

L'écran affiche *Set Speed*, suivi de la vitesse actuelle *Rate = \*x* ou x est la vitesse de rotation de la terre, 1 tour en 24h pour simplifier

Pour sélectionner une autre vitesse, appuyez sur une touche entre 1 et **9**.

Pour valider et revenir à l'écran précédent, appuyez sur la touche **ENTER**.

Tant que vous ne validez par votre choix par **ENTER**, vous gardez la possibilité de sélectionner une autre vitesse.

Si aucune touche n'est pressée pendant 5 secondes, la dernière valeur de vitesse saisie est conservée et la raquette revient à l'écran précédent.

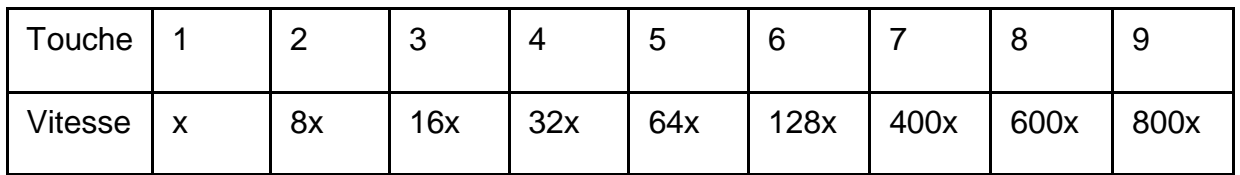

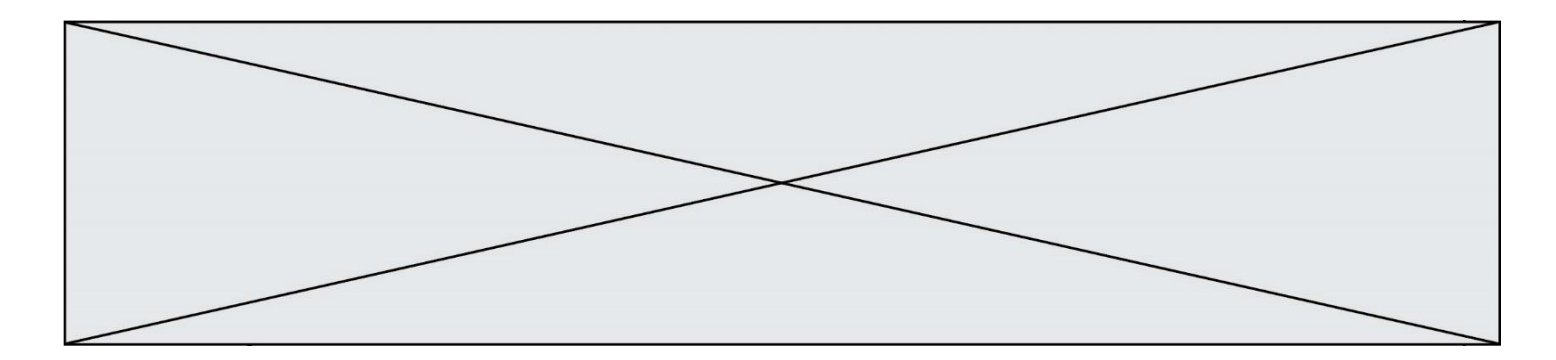

- Question II.1 À partir de ces explications **compléter** les zones grisées de l'algorigramme de la configuration de la vitesse qui est dans le document réponse DR1.
- Question II.2 Dans un premier temps, **calculer** la vitesse sidérale x en tr/s (la vitesse sidérale correspond à la rotation de la terre en 24h pour simplifier). Puis **donner** la vitesse en tr/s quand l'utilisateur programme le passage d'un objet céleste à un autre à la vitesse de 800x.
- Question II.3 La monture est équipée de moteurs pas à pas de 200 pas par tour. Avant réduction, l'axe de rotation du moteur pas à pas tourne à 8,42 tr/s pour une vitesse de suivi de 800x. **Déterminer** le nombre de pas par seconde nécessaire pour cette vitesse. L'interface de puissance utilisée peut fonctionner jusqu'à 40kHz. **Indiquer** si cette interface est adaptée.

Lors d'une nuit d'observation l'astronome amateur observe une vingtaine d'objets et passe environ 15 minutes par objet. Par conséquent cela occasionne 20 déplacements à grande vitesse (800x) pour passer d'un objet à l'autre et 20 déplacements à vitesse sidérale pour l'observation.

Question II.4 Le passage de la vitesse sidérale avec une commande à 2 Hz à la vitesse 800x avec une vitesse de commande de 1684 Hz n'est pas instantané et vice-versa.

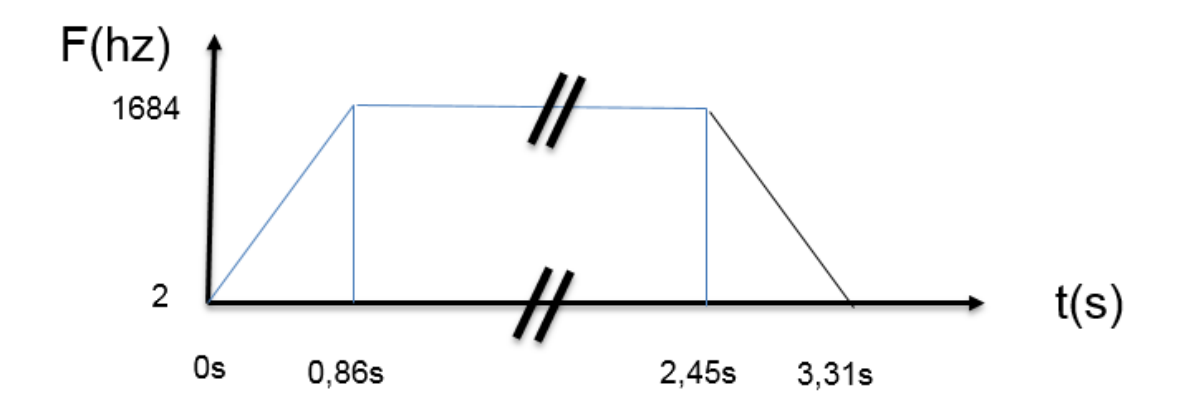

**G1SSCIN03209**

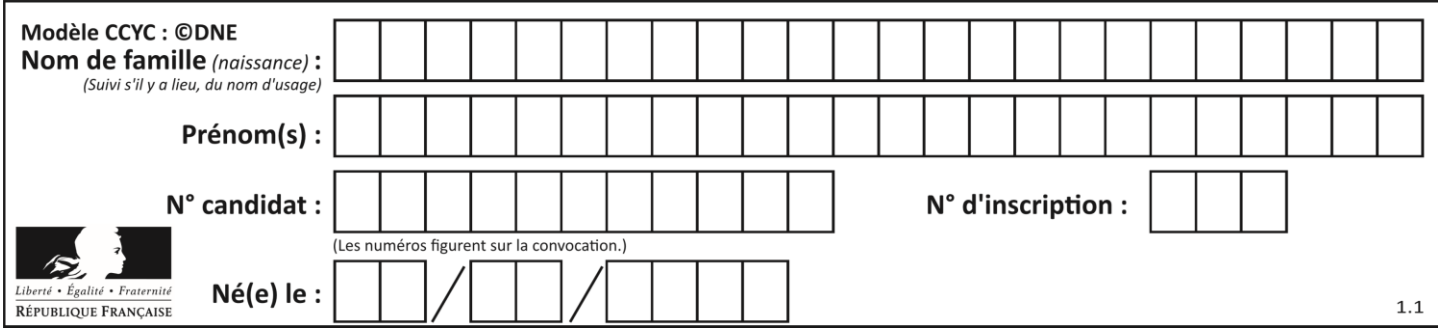

Aussi pour passer d'un signal de commande de 2**H**z à 1684**H**z, une des fonctions réalisées « rampe\_acc » est la suivante :

> Def rampe\_acc ( )  $S=2$  while S < 1684  $S = S + 2$ return

**Proposer** une autre fonction nommée « rampe\_dec » pour le passage de 1684 Hz à 2 Hz.

- Question II.5 Chacune des instructions dure 2 micro secondes, **calculer** la durée de la fonction « rampe\_acc » ? **Comparer** la durée obtenue à celle de la durée de la rampe ?
- Question II.6 **Conclure** sur la capacité du moteur pas à pas et la rapidité à traiter l'information. **Proposer** une solution pour obtenir une rampe qui dure 0,86s

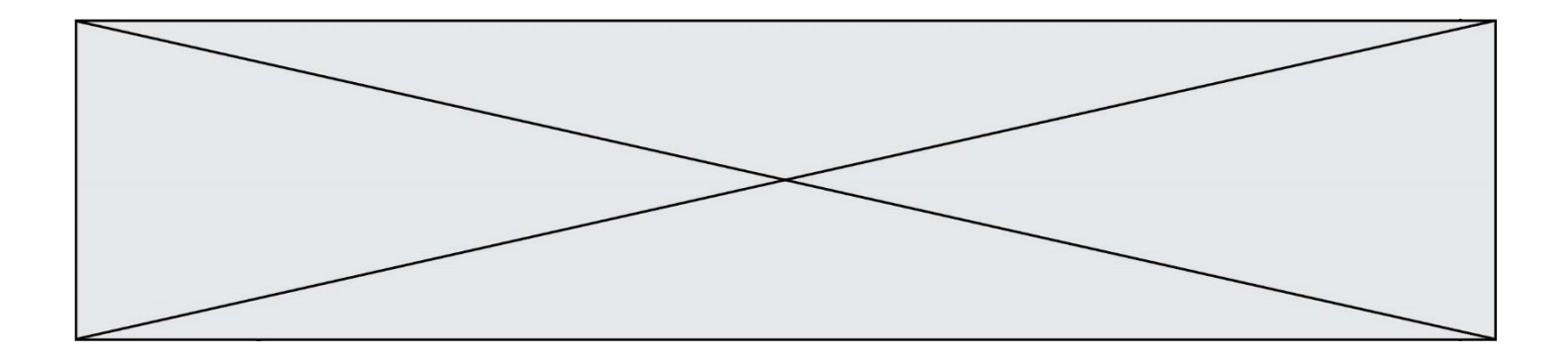

**G1SSCIN03209**

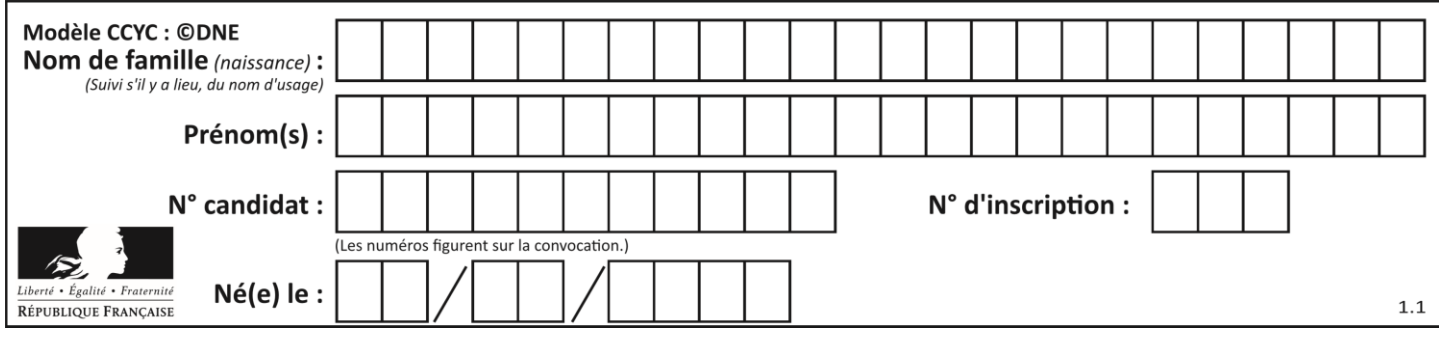

# **DOCUMENT RÉPONSE**

#### **DR1 :**

Question II.1 :

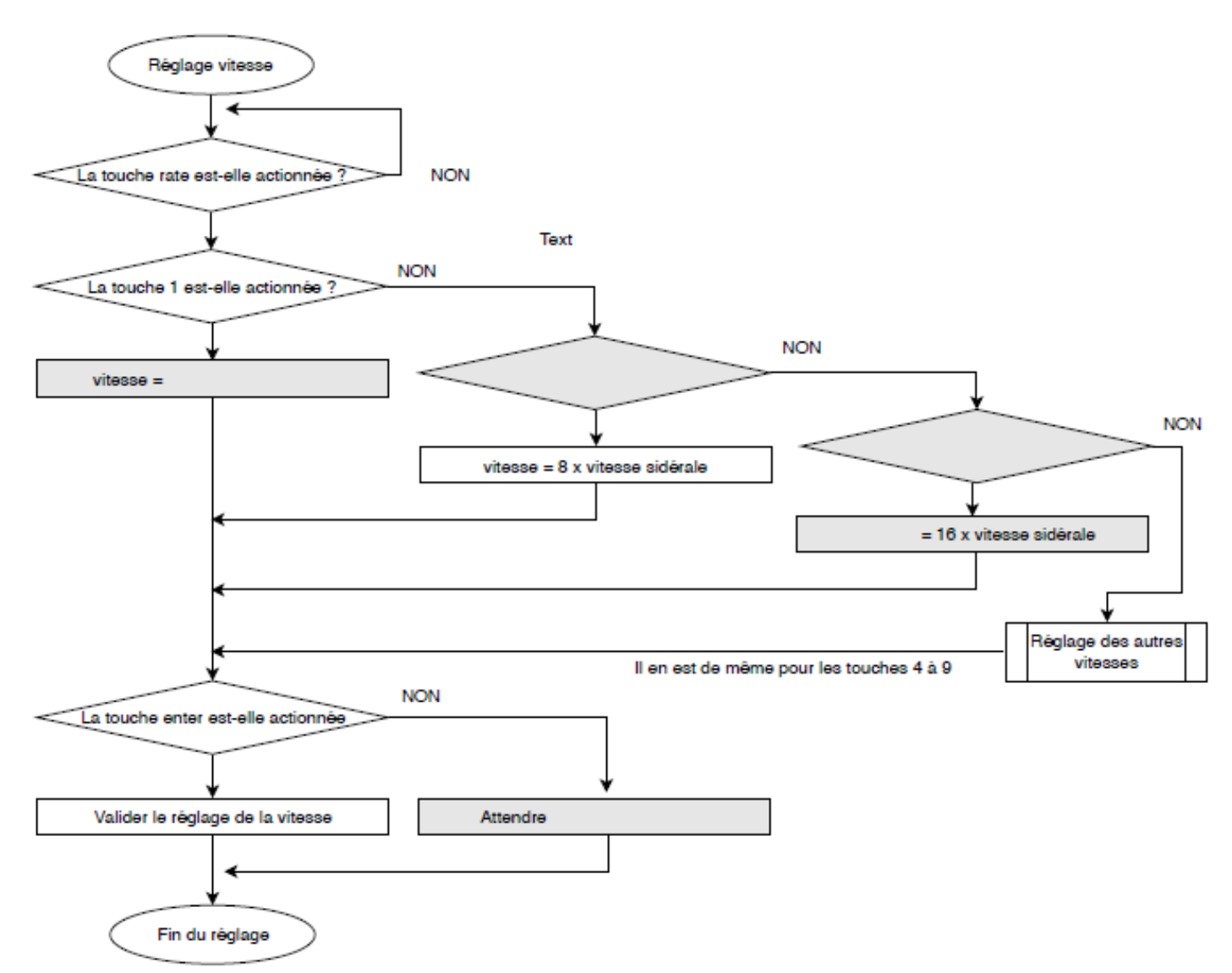